# Java SE 9, Part 1 of 14: Install and Introduction

# page 1

Meet the expert: Paulo Dichone graduated from Whitworth University with a B.S in Computer Science in 2009 and has worked building Android and iOS mobiles apps as well as web applications. Since 2014 he's been an online instructor teaching over 40,000 students from 170 countries in how to program Java and build Android Applications.

Prerequisites: This course is for beginners and programmers with experience alike.

Runtime: 02:24:46

Course description: Welcome to the Java 9 Master course, whether you've programmed before or never had programming experience, by the end of this series you'll be able to write sophisticated real world java applications. This course will cover installing Java, Eclipse, Intellij and then give an introduction to their uses.

#### Course outline:

#### **Install Java JDK**

- Introduction
- · Install JDK on Windows
- Installing Java JDK
- Summary

## **Eclipse And Java**

- Introduction
- · Windows Java Installation
- Install Eclipse Windows
- Summary

#### IntelliJ And IDEs

- Introduction
- Install IntelliJ Windows HelloWorld
- Install IntelliJ Mac
- Why We Use Two IDEs
- Summary

## **Install Java 9**

- Introduction
- Install Java 9 on Mac
- Install Java 9 on Windows
- Summary

## **Acronyms And Features**

- Introduction
- Acronyms and JSR
- Features
- Motivation
- Summary

#### Intro To JShell

- Introduction
- · Intro to Jshell
- Result
- Process API Changes
- Summary

#### **Module System**

- Introduction
- The Java Platform Module System

- Module System Benefits
- · What is a Module
- How To Create Module
- Summary

## First Module And Http2

- Introduction
- Declare First Module
- Course Server
- Http2
- Summary

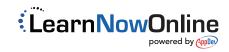